# **GMPLS Command Reference**

# **Command Hierarchies**

- • [LMP Commands on page 487](#page-0-0)
- • [GMPLS Commands on page 488](#page-1-0)
- • [GMPLS Tunnel Group Commands on page 489](#page-2-0)
- • [Show Commands on page 489](#page-2-1)
- • [Clear Commands on page 490](#page-3-0)
- • [Debug Commands on page 491](#page-4-1)
- • [Tools Commands on page 491](#page-4-0)

## <span id="page-0-0"></span>LMP Commands

**config — router —** [**no**] **lmp — gmpls-loopback-address** *ip-address* **— no gmpls-loopback-address —** [**no**] **peer** *peer-node-id* **—** [**no**] **control-channel** *lmp-cc-id* **— hello** [**interval** *hello-interval*] **dead-interval** *hello-dead-interval* **— hello interval** *hello-interval* [**dead-interval** *hello-dead-interval*] **— peer-interface-address** *ip-address* **— setup-role** {**active | passive**} **—** [**no**] **shutdown — peer-loopback-address** *ip-address* **— no peer-loopback-address — retransmission-interval** *milliseconds* **— retry-limit** *limit* **— no retry-limit —** [**no**] **te-link** *te-link-id* **—** [**no**] **shutdown —** [**no**] **te-link** *te-link-id* **—** [**no**] **data-bearer** *data-bearer-id* **—** [**no**] **port** *port-id* **— remote-id** *remote-id* **— no remote-id —** [**no**] **shutdown — link-name** *te-link-name* **— no link-name — remote-id** *remote-id* **— no remote-id —** [**no**] **shutdown —** [**no**] **shutdown**

### <span id="page-1-0"></span>GMPLS Commands

**config** 

**— router**

**—** [**no**] **gmpls**

- **— gr-helper-time max-recovery** *recovery-interval* **seconds max restart** *restartinterval* **seconds**
- **no gr-helper-time**
- **— keep-multiplier** *number*
- **no keep-multiplier**
- **—** [**no**] **lsp** *lsp-name*
	- **— e2e-protection-type** *protection-type*
	- **no e2e-protection-type**
	- **— encoding-type** *encoding-type*
	- **no encoding-type**
	- **— generalized-pid** *generalized-pid*
	- **no generalized-pid**
	- **— protect-path** *path-name*
	- **no protect-path**
		- **— bandwidth signal-type** *signal-type*
		- **no bandwidth**
		- **— exclude-srlg** *group-name* [*group-name* ... (up to 5 max)]
		- **no exclude-srlg** [*group-name* [*group-name* ... (up to 5 max)]]
		- **— peer-node** *peer-node-id*
		- **no peer-node**
		- **— segment-protection-type** *protection-type*
		- **no segment-protection-type**
		- **—** [**no**] **shutdown**
	- **— retry-limit** *retry-limit*
	- **no retry-limit**
	- **— retry-timer** *seconds*
	- **no retry-timer**
	- **— revert-timer** *seconds*
	- **no revert-timer**
	- **—** [**no**] **shutdown**
	- **— switching-type** *switching-type*
	- **no switching-type**
	- **— to** *ip-address*
	- **— working-path** *path-name*
	- **no working-path**
		- **— bandwidth signal-type** *signal-type*
		- **no bandwidth**
			- **— exclude-srlg** *group-name* [*group-name* ... (up to 5 max)]
		- **no exclude-srlg** [*group-name* [*group-name* ... (up to 5 max)]]
		- **— peer-node** *peer-node-id*
		- **no peer-node**
		- **— segment-protection-type** *protection-type*
		- **no segment-protection-type**
		- **—** [**no**] **shutdown**
- **— lsp-init-retry-timeout** *seconds*
- **no lsp-init-retry-timeout**
- **— path** *path-name*
- **no path**
	- **—** [**no**] **shutdown**
	- **— hop** *hop-index* **node-id** *node-id* [**te-link** *te-link-id*] {**strict** | **loose**}

#### **Page 488 7950 XRS MPLS Guide**

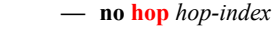

- **—** [**no**] **peer** *peer-node-id*
	- **—** [**no**] **hello-interval** *hello-interval*
	- **—** [**no**] **lsp-hold-timer** *hold-time*
	- **—** [**no**] **shutdown**
- **— rapid-retransmit-time** *hundred-milliseconds*
- **no rapid-retransmit-time**
- **— rapid-retry-limit** *limit*
- **no rapid-retry-limit**
- **— refresh-time** *seconds*
- **no refresh-time**
- **—** [**no**] **shutdown**
	- **—** [**no**] **te-link** *te-link-id*
	- **—** [**no**] **shutdown**

#### <span id="page-2-0"></span>GMPLS Tunnel Group Commands

#### **config**

**—** [**no**] **gmpls-tun-grp** *gmpls-tunnel-group-id* **— description** *description-string* **— no description — far-end** *ip-address* **— no far-end —** [**no**] **member** *member-id* **—** [**no**] **glsp session-name** *name* **—** [**no**] **shutdown —** [**no**] **member-threshold** *threshold* **— mode** *mode*

- **—** [**no**] **shutdown**
- **— type** [**head-end | tail-end**]

#### <span id="page-2-1"></span>Show Commands

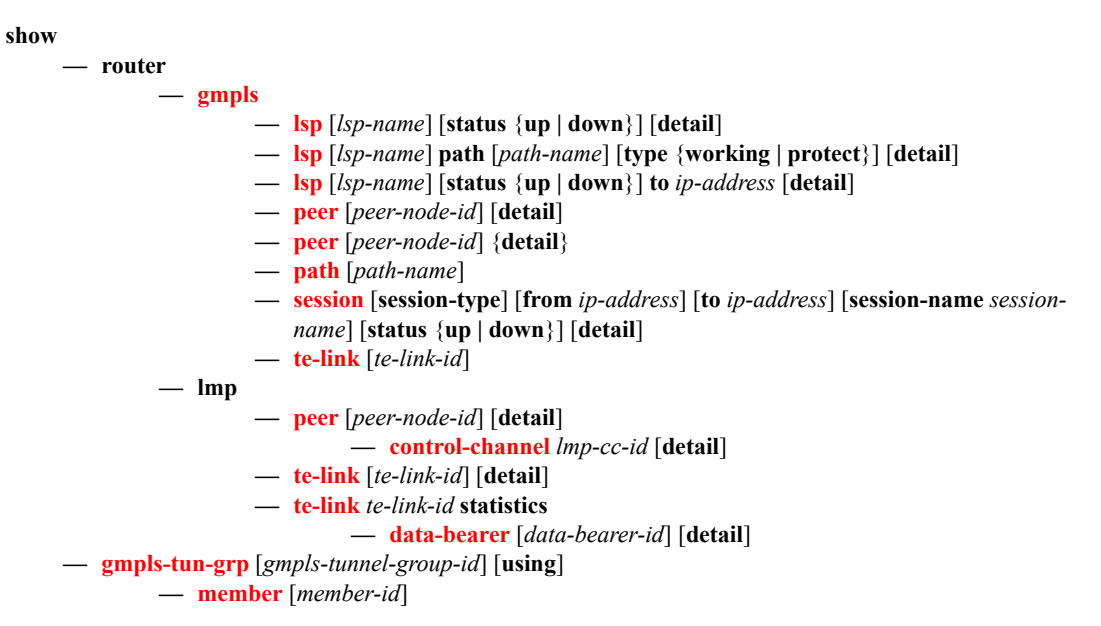

# <span id="page-3-0"></span>Clear Commands

**clear — router — statistics**

#### <span id="page-4-1"></span>Debug Commands

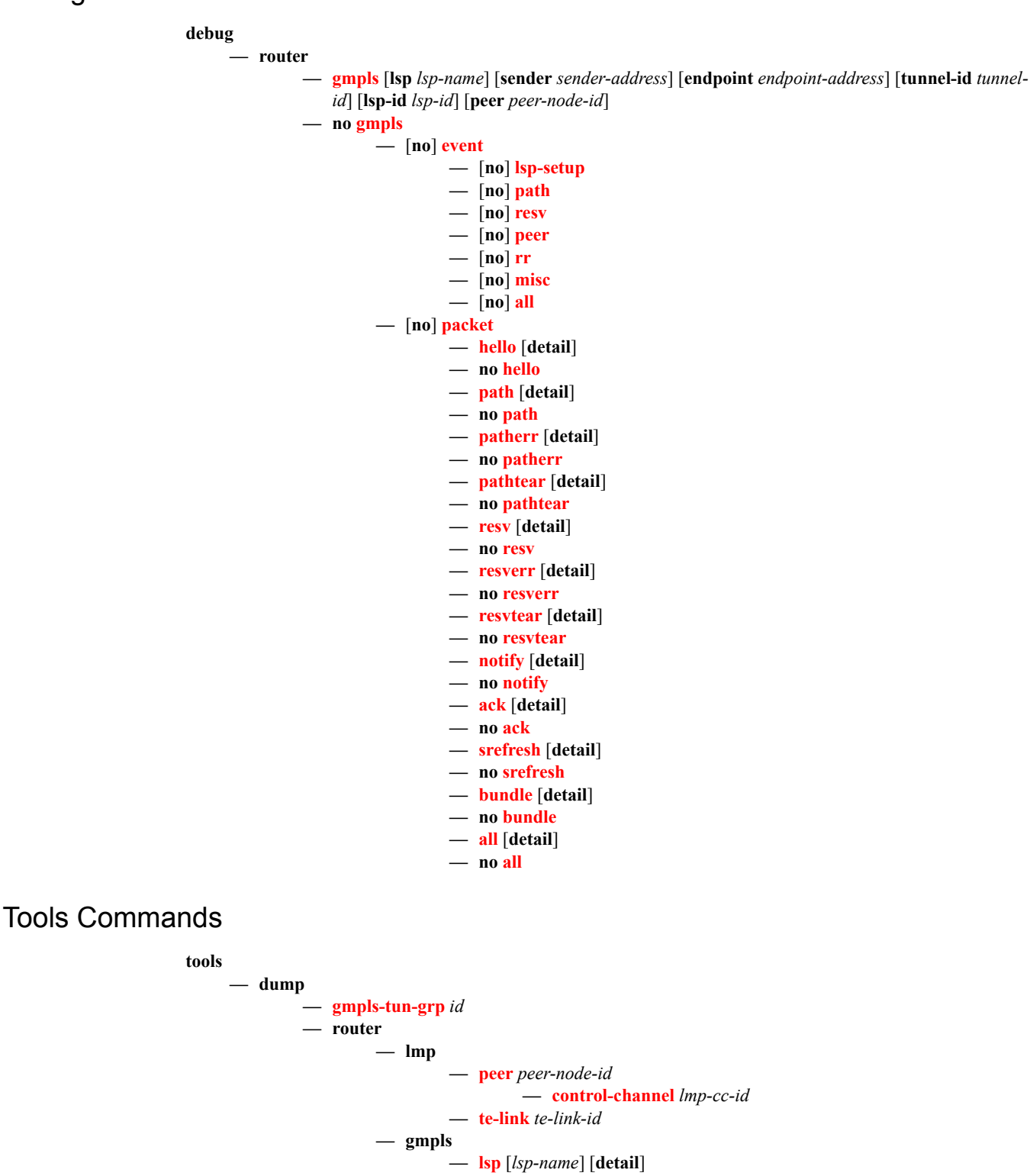

<span id="page-4-0"></span>**— path** [*path-name*] [**detail**] **— peer** [*peer-node-id*] [**detail**]

- **— port** [*session-name*] [**sender** *ip-address*] [**detail**]
- **— psb** [**tunnelid** *tunnel-id*] [**lspid** *lsp-id*] [**detail**]
- **— status**
- **— te-link** [*te-link-id*] [**detail**]